## **Chapter 1: Advanced Bootstrap Development Tools**

## **Setting up a boilerplate project**

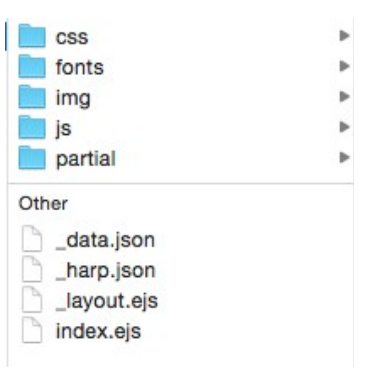

## **Setting up the CSS**

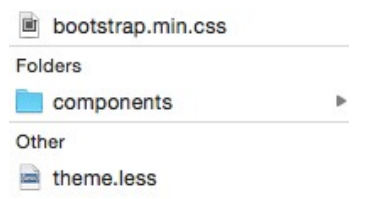

## **Setting up the fonts**

fontawesome-webfont.svg

```
Fonts
```
- fontawesome-webfont.ttf
- FontAwesome.otf

### Other

- fontawesome-webfont.eot
- fontawesome-webfont.woff
- fontawesome-webfont.woff2

## **Running the local server**

Bootstrap Blueprints 2 Home

## **Bootstrap Boilerplate**

This is a Bootstrap starter template built with Harp, Less, CSS, EJS, and HTML

Made in Vancouver by @cardeo

© 2015 Matt Lambert

# **Chapter 2: Building a Restaurant Website**

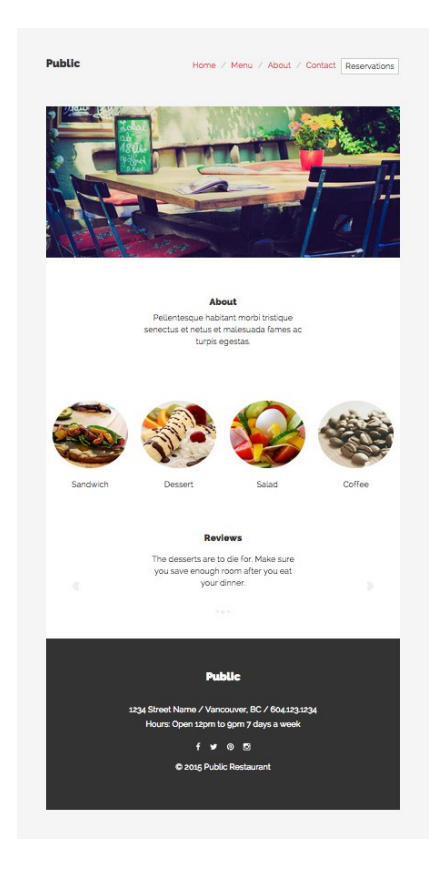

# **Building our development environment**

**Setting up the reservations modal**

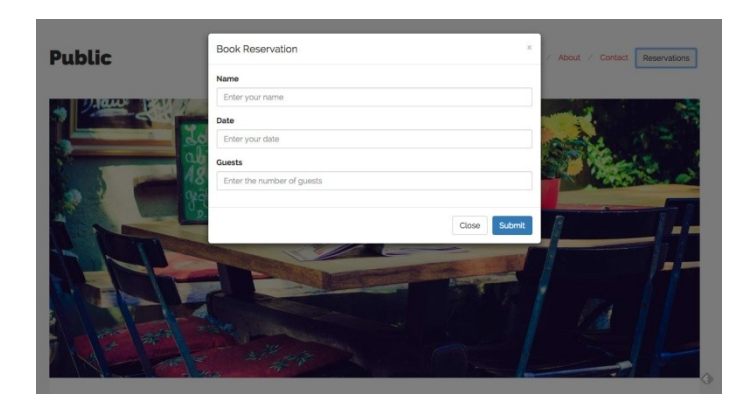

## **Home page**

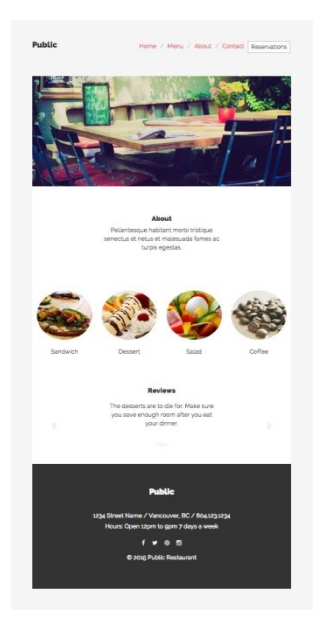

# **The About page**

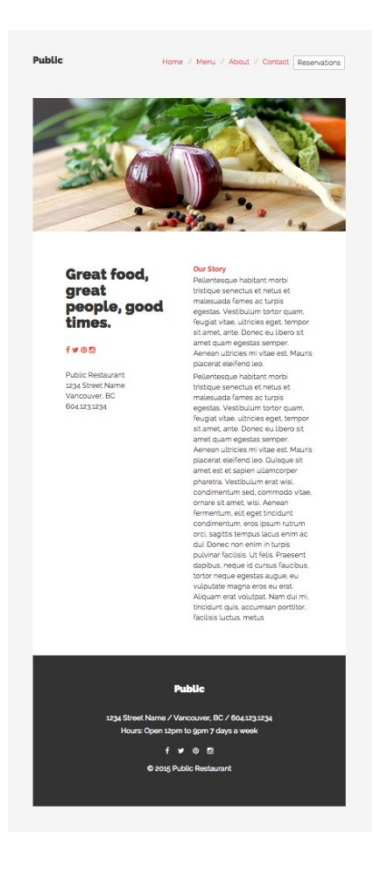

The Menu page

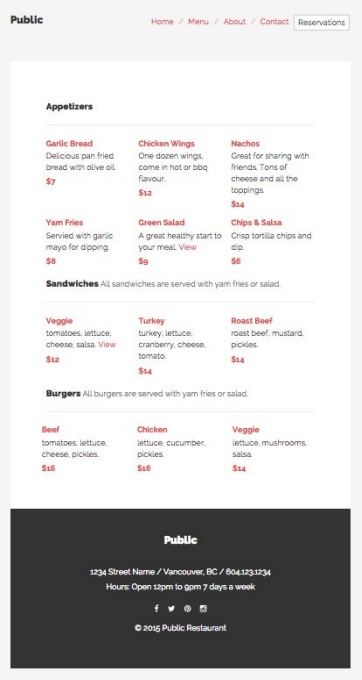

# Adding the featured modal

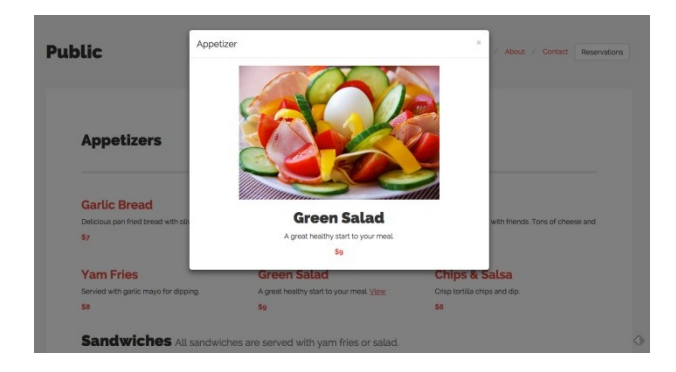

# **The Contact page**

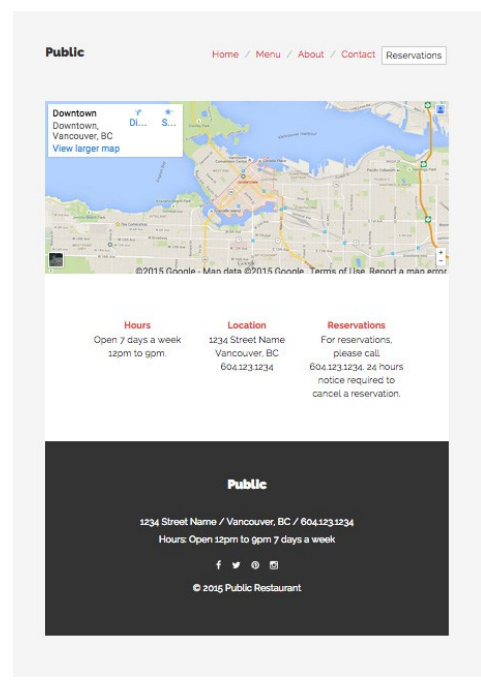

# **Chapter 3: Mobile First Bootstrap**

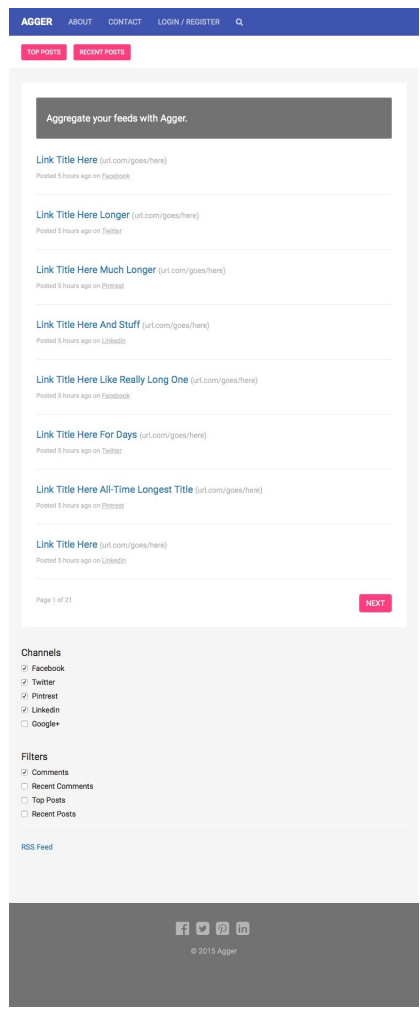

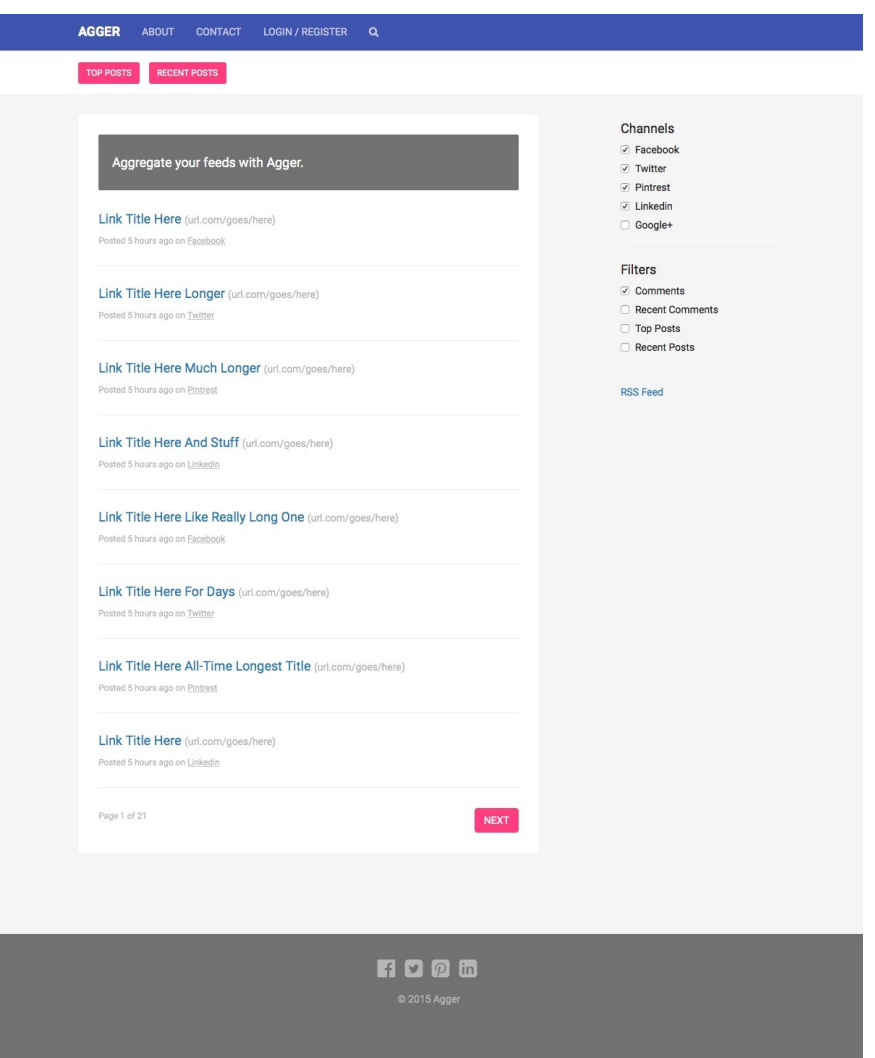

I

# **Chapter 4: Bootstrap Wiki**

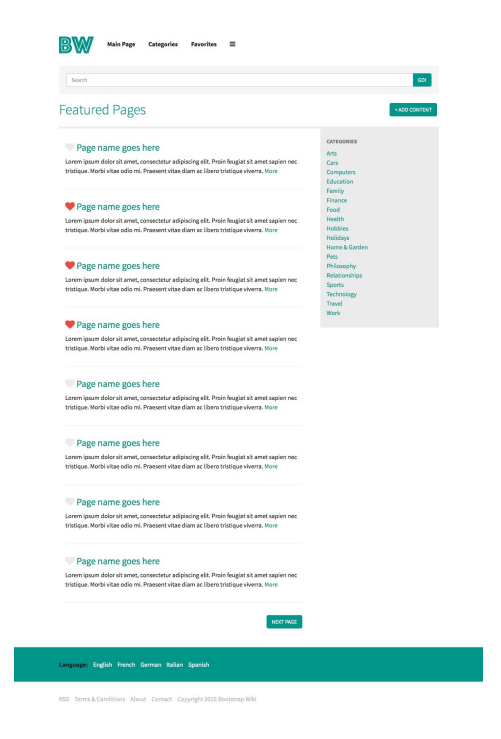

## The article page template

### $\begin{array}{rclclclclcl} \hline & & & & & \mbox{Main Page} & & \mbox{Categorical} & & \mbox{Favorites} & \equiv \\ \hline \end{array}$

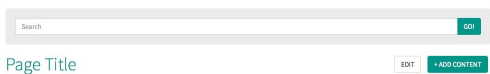

### 23 V Last edited: January 1, 2015 by John Smith

23 **V** satisfied: *Assump* 1, 2013 by Jobs Smith<br> **Pollochescopy and the main section of the control of the main section of the set of the general<br>
Pollochescopy habilitation and the foreign set of the set of the set of t** 

 $\mathbf{d} \mathbf{u}$ , three<br>discussions positives account point of the line of the state of the<br>discussion of the control of the state of the state of the state of<br>the state of the state of the state of the state of the state o

da min, broaden deus, accomenta portitus, fiscilians lucitus, metas.<br>Pellentiaspa e habilant morbi tristique servectus et netus et malicausda fismes ac turpis agents<br>a Velocitus est netus est netus est netus est netus est

 $\ensuremath{\mathsf{NET\,PAGE}}$ 

**GOI** 

CATEGORE<br>Arts<br>Cars<br>Computer<br>Education<br>Family<br>Finance<br>Food<br>Health<br>Hobbies

Language: English French German Italian Spanish

RSS Terms & Conditions About Contact Copyright 2015 Bootstrap Wiki

# **The search results page template**

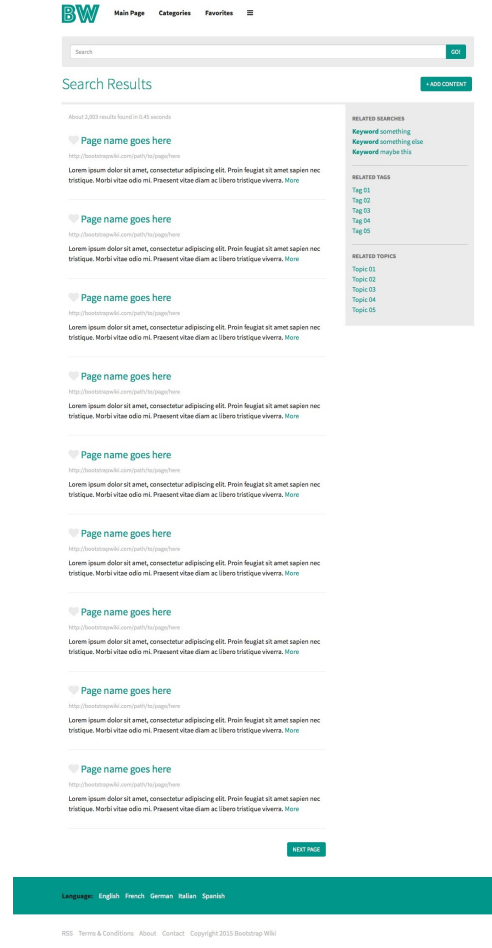

T.

# **The Profile template**

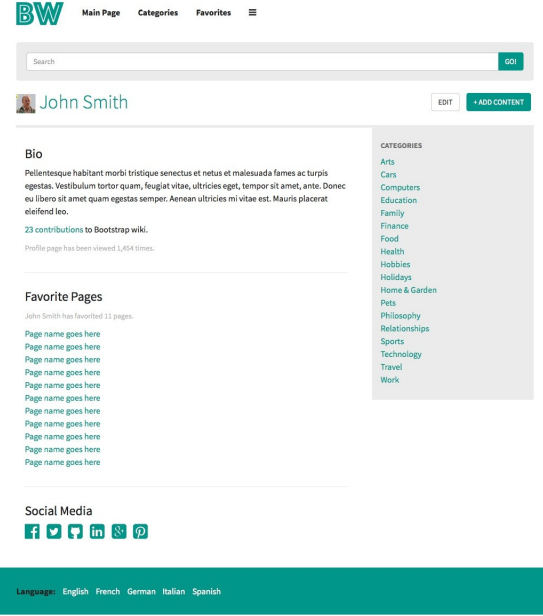

RSS Terms & Conditions About Contact Copyright 2015 Bootstrap Wiki

## **Mobile-specific styling**

 $\begin{array}{ccccc}\hline\textbf{BW} & \text{Main Page} & \text{Categories} & \text{Favorites} & \equiv\\ \hline \end{array}$ 

.<br>Search

Search Results

### About 2,003 results found in 0.45 seconds Page name goes here

Lorem ipsum dolor sit amet, consectetur adipiscing elit. Proin feugiat sit amet sapien nec<br>tristique. Morbi vitae odio mi. Praesent vitae diam ac libero tristique viverra. More

601

 $+$ ADD 0

RELATED SEARCHES **Keyword something<br>
Keyword something else<br>
Keyword maybe this** 

**RELATED TAGS** Tag 01<br>Tag 02<br>Tag 03<br>Tag 04<br>Tag 05

RELATED TOPICS RELATED TO<br>Topic 01<br>Topic 02<br>Topic 03<br>Topic 04<br>Topic 05

### Page name goes here

Lorem ipsum dolor sit amet, consectetur adipiscing elit. Proin feugiat sit amet sapien nec<br>tristique. Morbi vitae odio mi. Praesent vitae diam ac libero tristique viverra. More

### Page name goes here

Lorem ipsum dolor sit amet, consectetur adipiscing elit. Proin feugiat sit amet sapien nec<br>tristique. Morbi vitae odio mi. Praesent vitae diam ac libero tristique viverra. More

### Page name goes here

http:/

http:

Lorem ipsum dolor sit amet, consectetur adipiscing elit. Proin feugiat sit amet sapien nec<br>tristique. Morbi vitae odio mi. Praesent vitae diam ac libero tristique viverra. More

### Page name goes here

Lorem ipsum dolor sit amet, consectetur adipiscing elit. Proin feugiat sit amet sapien nec<br>tristique. Morbi vitae odio mi. Praesent vitae diam ac libero tristique viverra. More

### Page name goes here

Lorem ipsum dolor sit amet, consectetur adipiscing elit. Proin feugiat sit amet sapien nec<br>tristique. Morbi vitae odio mi. Praesent vitae diam ac libero tristique viverra. More

### Page name goes here

Lorem ipsum dolor sit amet, consectetur adipiscing elit. Proin feugiat sit amet sapien nec<br>tristique. Morbi vitae odio mi. Praesent vitae diam ac libero tristique viverra. More

### Page name goes here

Lorem ipsum dolor sit amet, consectetur adipiscing elit. Proin feugiat sit amet sapien nec<br>tristique. Morbi vitae odio mi. Praesent vitae diam ac libero tristique viverra. More

### Page name goes here

Lorem ipsum dolor sit amet, consectetur adipiscing elit. Proin feugiat sit amet sapien nec<br>tristique. Morbi vitae odio mi. Praesent vitae diam ac libero tristique viverra. More

NEXT PAGE

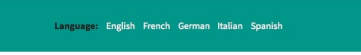

RSS Terms & Conditions About Contact Copyright 2015 Bootstrap Wiki

## **Chapter 5: Bootstrap News Magazine**

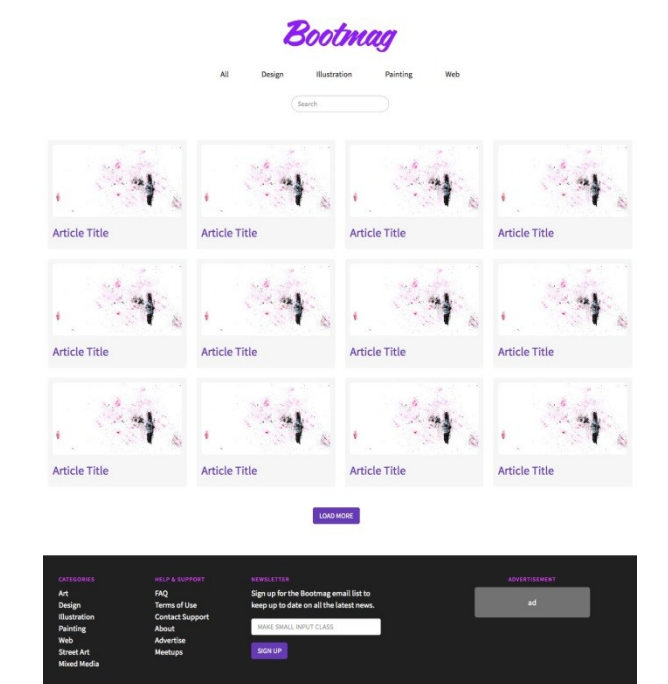

. . . . . .

# **Coding the article template**

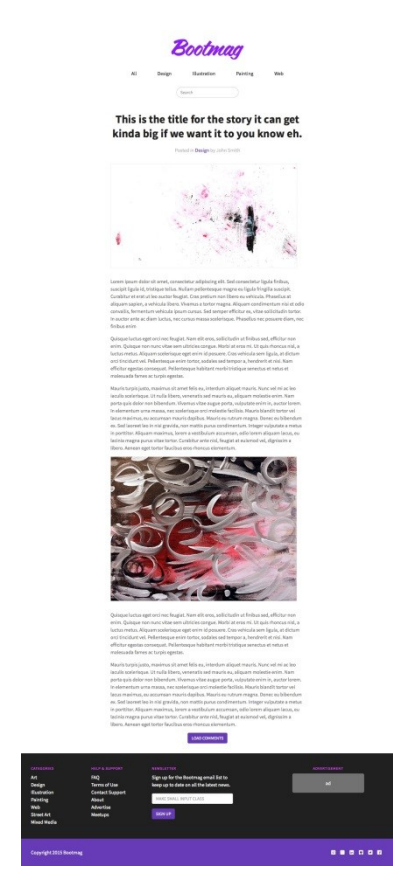

# **Chapter 6: Bootstrap Dashboard**

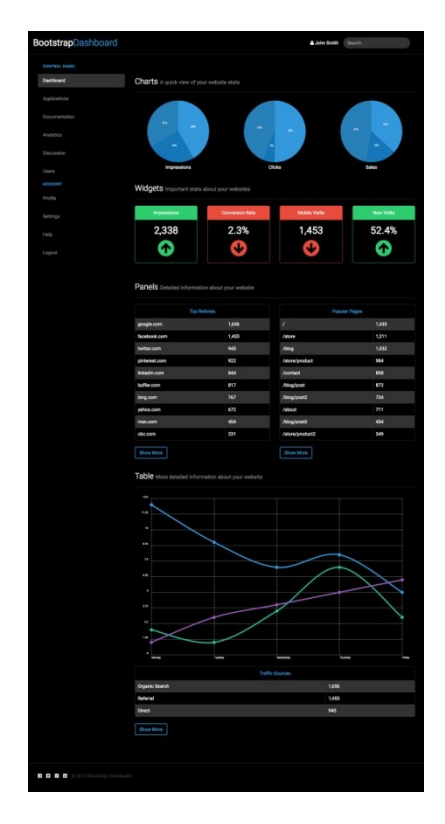

# **Chapter 7: Bootstrap Social Network**

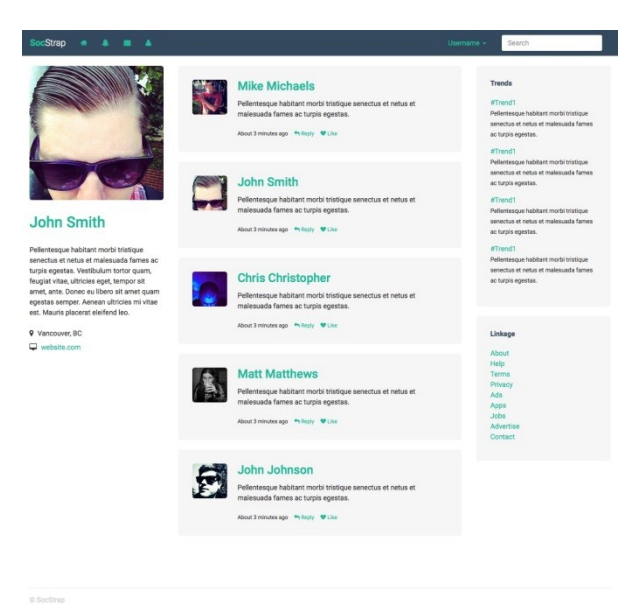

## **Coding the activity feed**

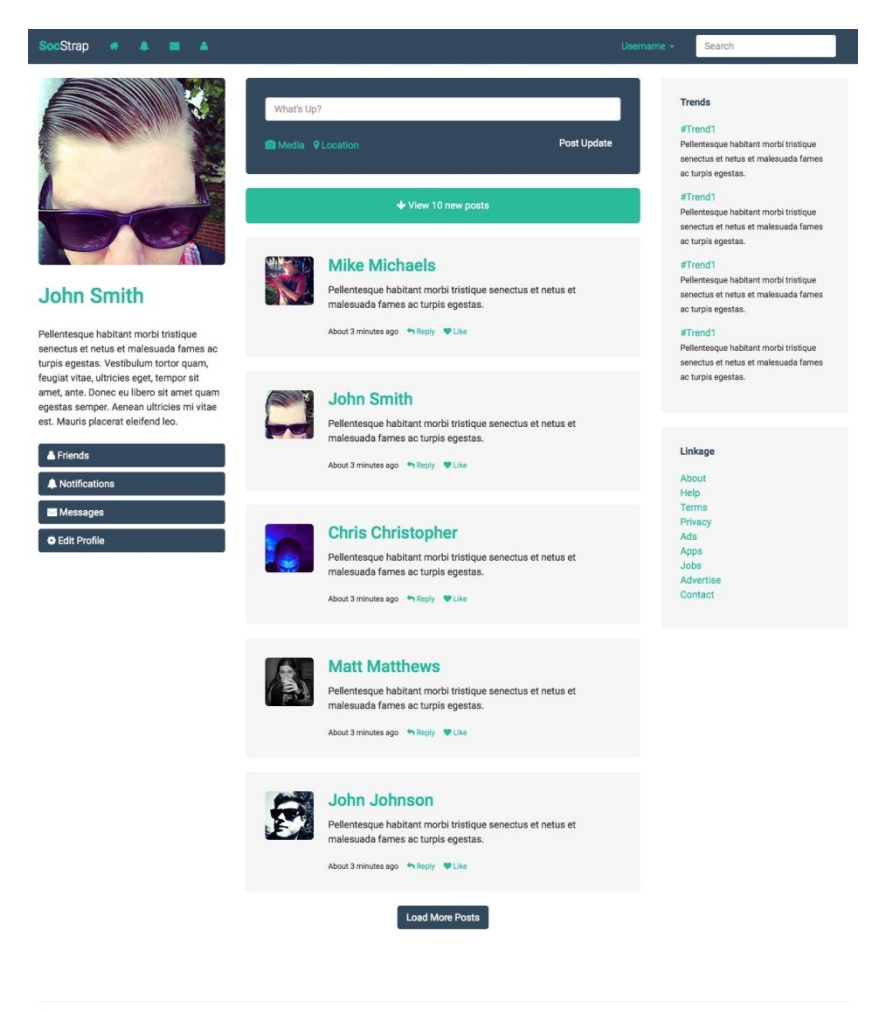

© SocStrap

## **Coding the notifications section**

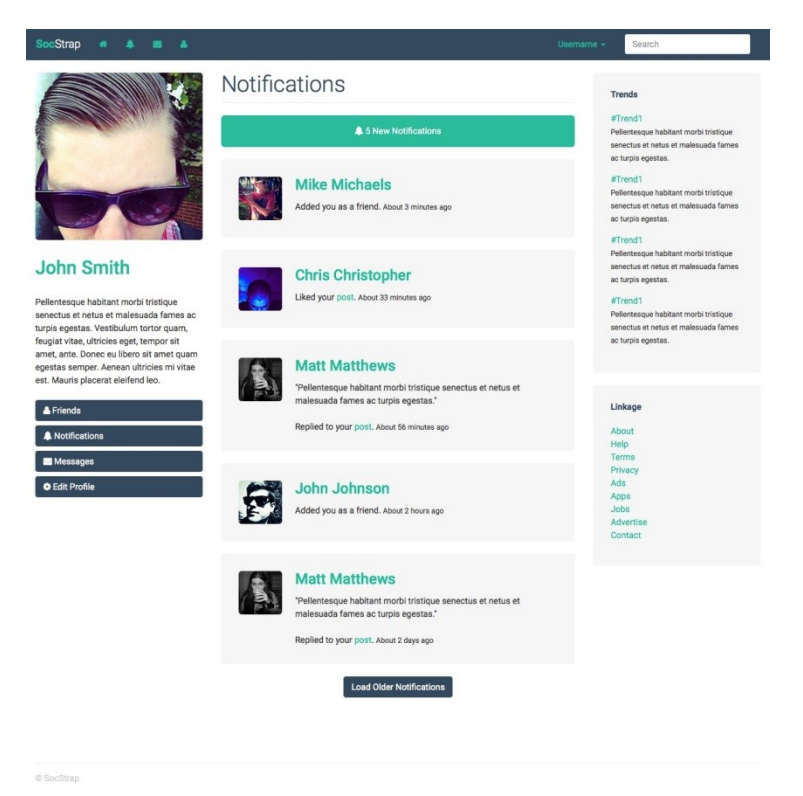

# **Coding the private messages section**

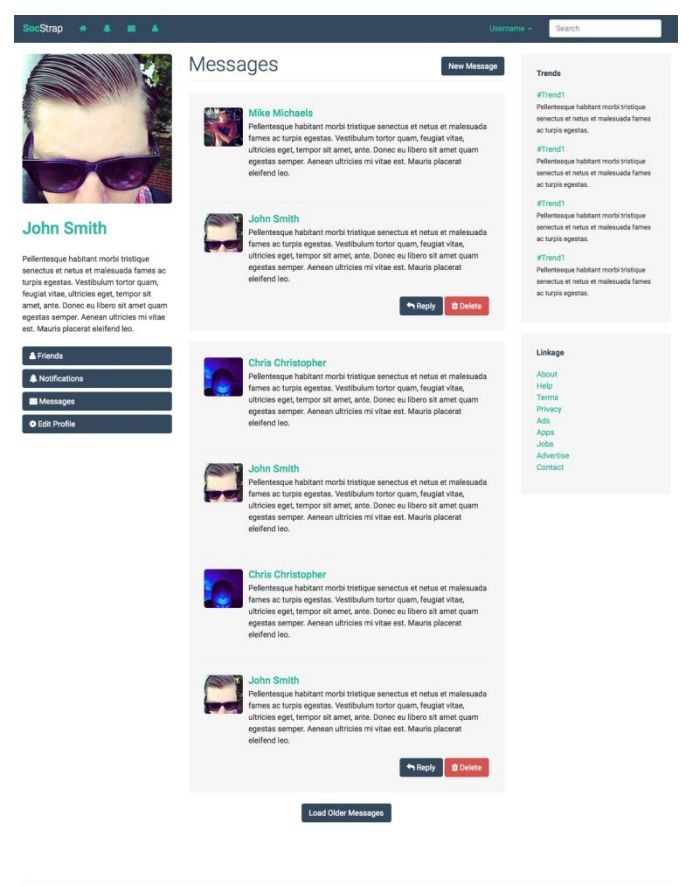

# **Coding the friends section**

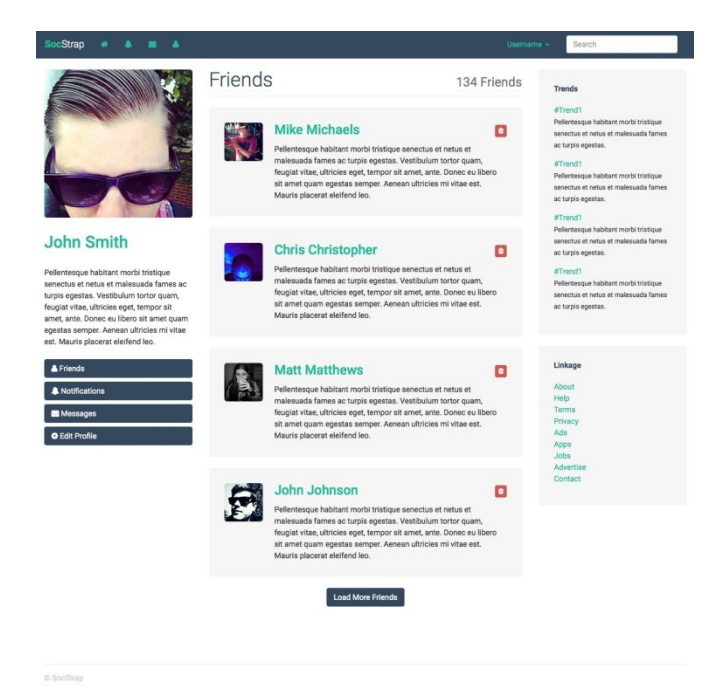